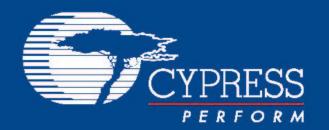

## CY3250-PLC20NQ

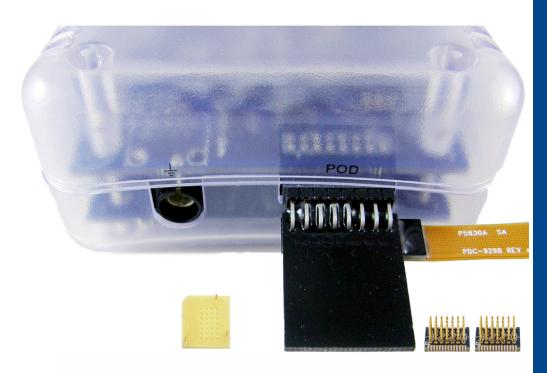

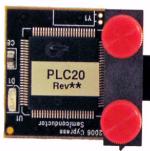

## What comes with the kit:

- One PLC20 Pod
- One Flex cable
- Two 28SSOP Feet
- One 28-pin Mask

ICE Cube shown in the picture is included in CY3215-DK

The CY3250-PLC20NQ emulation POD is designed to work with the PSoC<sup>®</sup> ICE Cube (In-Circuit Emulator). The ICE Cube can be purchased separately as a part of the CY3215-DK kit available from the Cypress Online Store at www.cypress.com.

## **Getting Started:**

- Solder one of the included emulation POD feet to your target board in place of the Cypress CY8CPLC20 part.
- Connect the larger end of the CY3250-FLEXCABLE to the ICE Cube emulator. Ensure that power is being supplied to the ICE Cube. Also, ensure that the ICE Cube is connected to your host PC via a USB cable provided with the CY3215-DK In-Circuit Emulator Debugging Kit.
- 3. Connect the smaller end of the CY3250-FLEXCABLE to the POD as shown on the front side of this card.
- 4. Secure the flex cable to the POD using the included compression plate and red thumb screws.
- 5. Connect the POD to the foot previously soldered to your target board, making sure the pins align correctly using the pin 1 indicators on the POD and foot.
- 6. Open the PSoC Designer application<sup>A</sup>, which is included on CD as part of the CY3215-DK kit, and create a firmware project using the appropriate device.
- 7. To begin debugging your firmware project, follow the instructions within the PSoC Designer application.

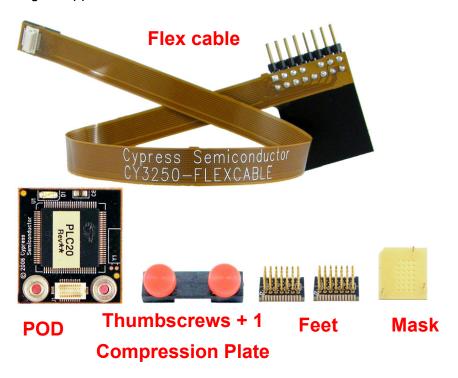

For more information about the CY8CPLC20 device, visit us at www.cypress.com. There you will find datasheets and application notes. For application support, visit us at www.cypress.com/go/support.

A. Update to the latest PSoC Designer™ including service pack releases at: http://www.cypress.com/psocdesigner

© Cypress Semiconductor Corporation, 2009. All rights reserved. PSoC is a registered trademark and PSoC Designer™ is a trademark of Cypress Semiconductor Corp. All other trademarks or registered trademarks referenced herein are the property of their respective owners. The information contained herein is subject to change without notice. Printed in the U.S.A.

Doc. # 001-54216 Rev. \*A